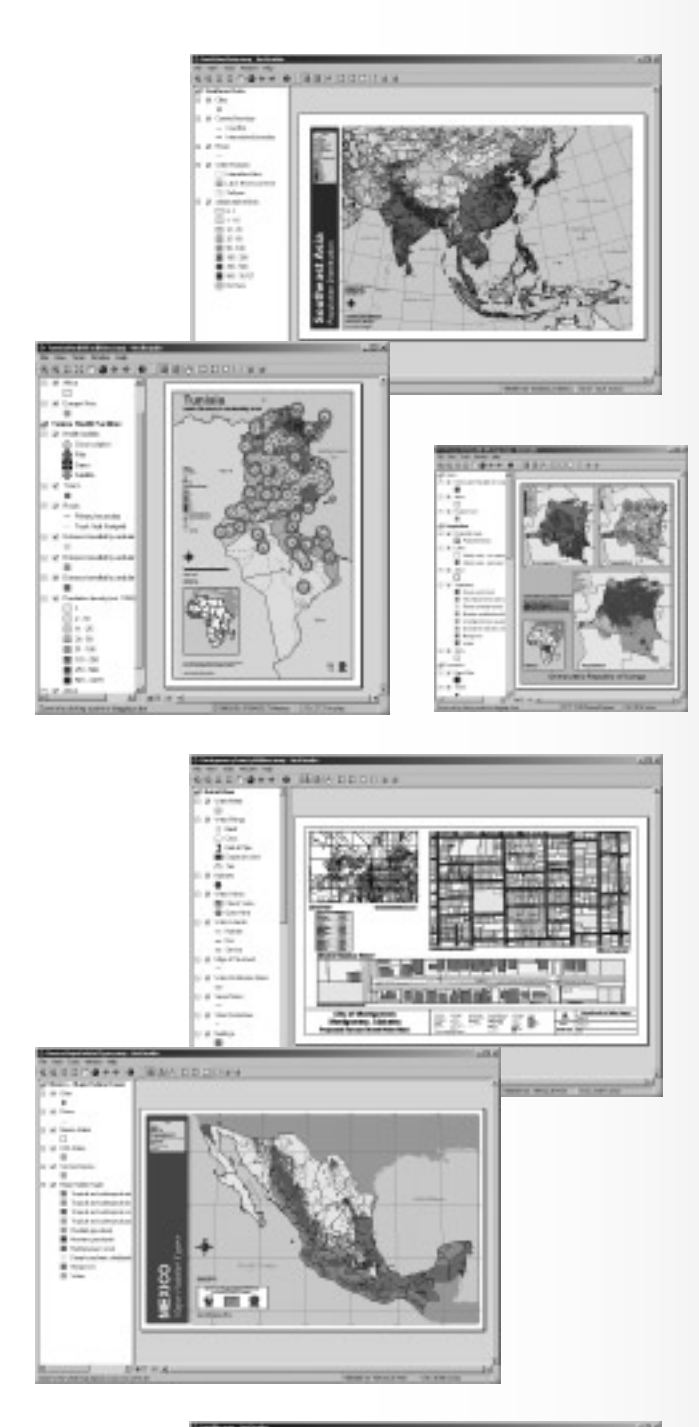

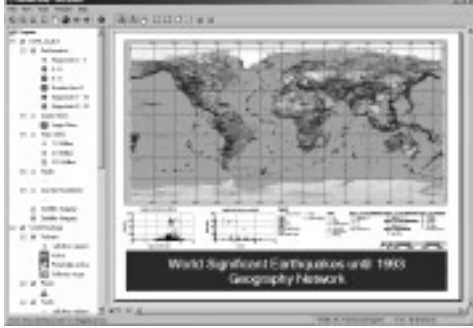

# **ArcGIS Publisher and ArcReader™**

*A Framework for Viewing and Sharing Maps*

*Imagine an environment where you can easily publish and share your maps with anyone in your organization or across the Internet…*

ESRI has developed two new products, ArcGIS™ Publisher and ArcReader™. With ArcGIS Publisher, geographic information system (GIS) users can author or publish GIS maps and services. ArcReader will allow users to access the GIS maps and services that they publish. ArcGIS Publisher and ArcReader are poised to set the standard for the way GIS users share their maps.

## **ArcGIS Publisher**

ArcGIS users can purchase Publisher, a special ArcMap™ extension, to author the published maps that can be read by ArcReader. ArcGIS Publisher allows you to convert a map document (MXD) created in ArcMap to the new published map format for use with ArcReader. ArcReader is designed for viewing published maps authored by the Publisher extension to ArcMap. Anything included in the original MXD file (e.g., geodatabase connectivity, Internet connections, Geography Network<sup>5M</sup> layers) is viewable by ArcReader. Although ArcReader will not be able to author or change the published map, users will be able to turn layers off and on. Also, spatial bookmarks will be supported.

## **ArcReader**

ArcReader provides GIS users with a method to share electronic maps locally and over networks and the Internet. ArcReader features include the following:

- Lightweight
- Free of charge
- Same look and feel as other ArcGIS™ products (Simple end user GUI)
- Read-only maps to protect your data from unauthorized modification
- Ability to open and interact with any valid Published Map file created by the ArcPublisher extension to ArcInfo™, ArcEditor™, and ArcView®
- Built from the same ArcObjects™ components as ArcInfo, ArcEditor, and ArcView

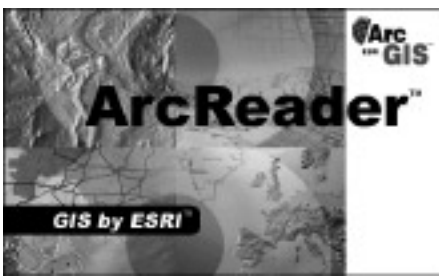

### **Live Connection**

ArcReader preserves a live connection to data, so the user's data view is dynamic. This also makes ArcReader useful for publishing maps based on ArcIMS® or Geography Network services.

## **Using ArcReader**

ArcReader can be used in a number of ways.

- As a stand-alone desktop with local data.
- On a local area network—ArcReader can be deployed on a desktop, accessing data on the network in any format supported by ArcGIS.
- Across the Internet—ArcReader connected to the Internet can view published maps that point at ArcIMS services.
- On a CD with published data—The CD can be distributed within an organization for desktop and field use or as a publication for external distribution.

**Skieler** 

飂

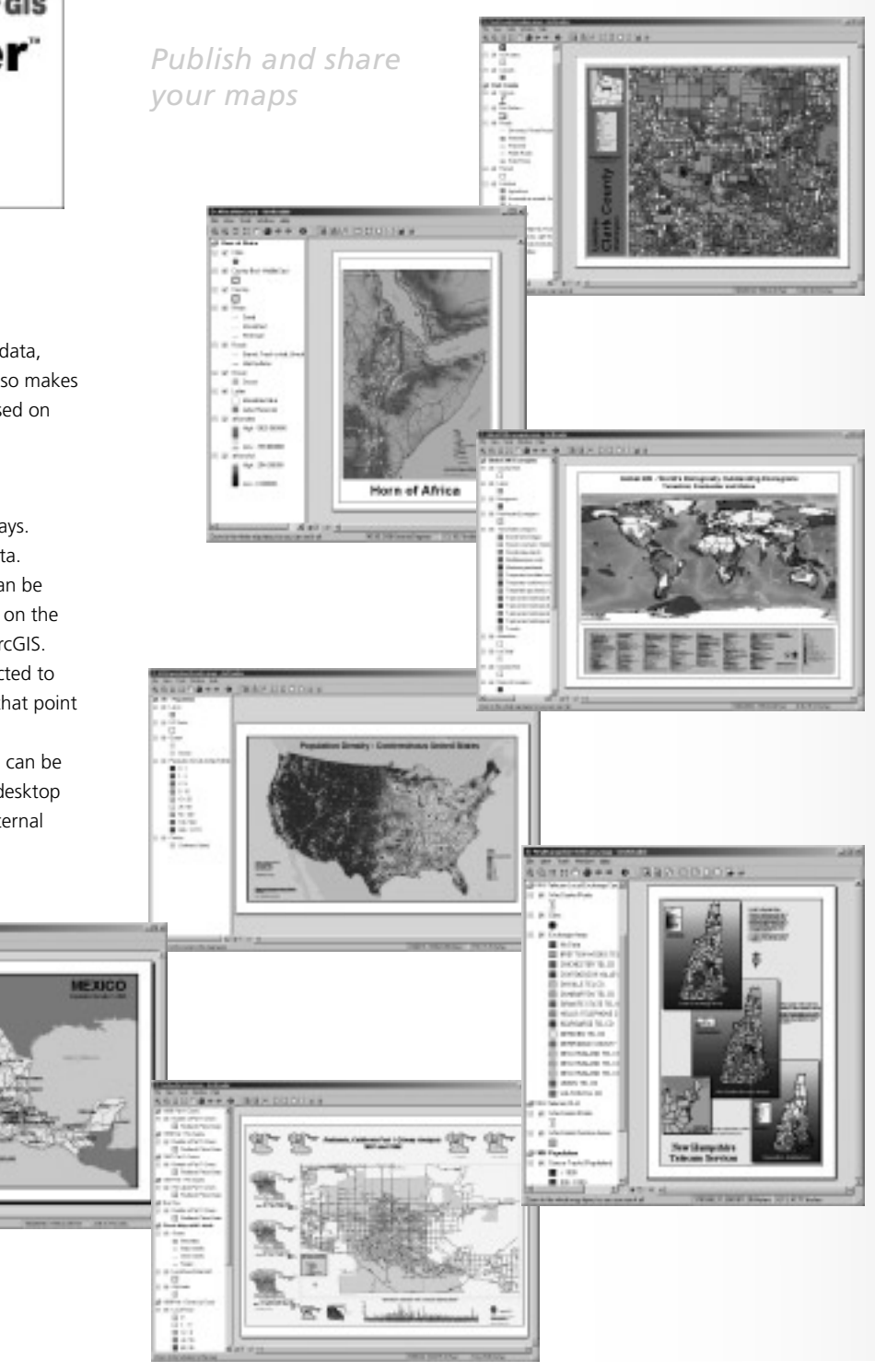

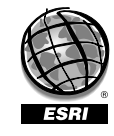

#### ESRI—Creating GIS for a Better World *For more information on ArcGIS Publisher and ArcReader, visit www.esri.com.*

Copyright © 2001 ESRI. All rights reserved. ESRI, ArcView, ArcIMS, the ESRI globe logo, ArcMap, ArcReader, ArcGIS, ArcInfo, ArcEditor, ArcObjects, Geography Network, @esri.com, and www.esri.com are trademarks, registered trademarks, or service marks of ESRI in the United States, the European Community, or certain other<br>jurisdictions. Other companies and products mentioned herein are tr